## Connecting Ontario **ClinicalViewer**

## **Instructions**

Review the scenario below and complete the tasks as outlined. Once the task is completed, present your screen to the trainer.

## **Scenario**

You realize that including ECG reports in your custom view is important for your work. You also would like to rearrange your custom view as per the specifications below.

Hint: Use the "How to Personalize Your View" tip sheet for assistance.

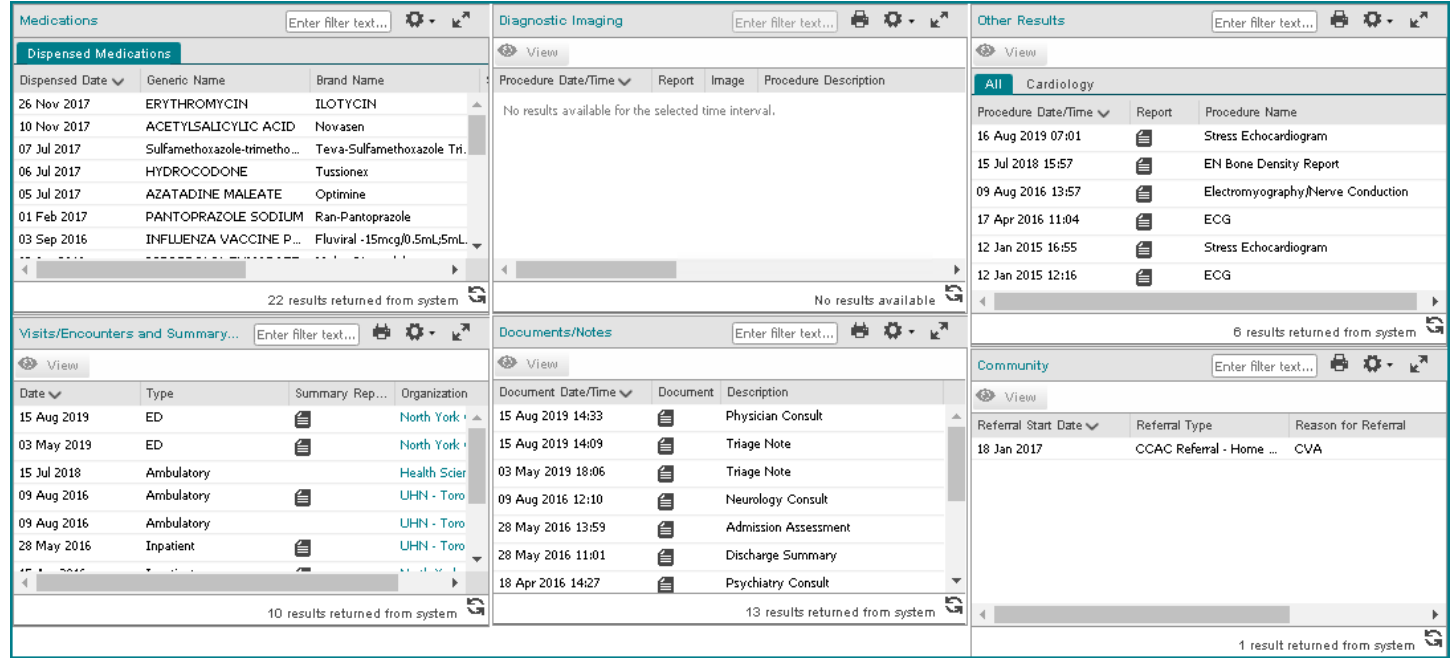

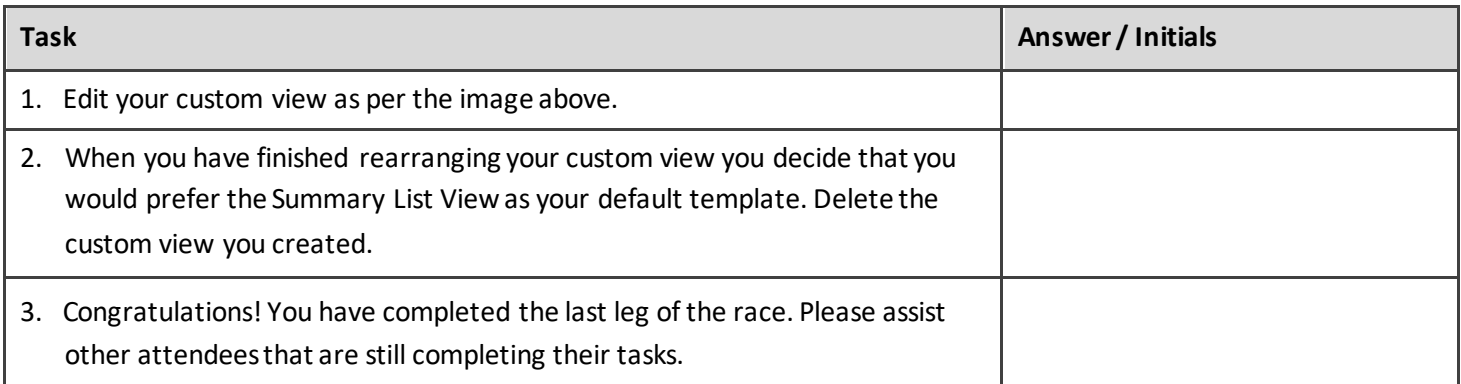

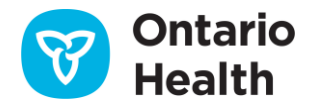